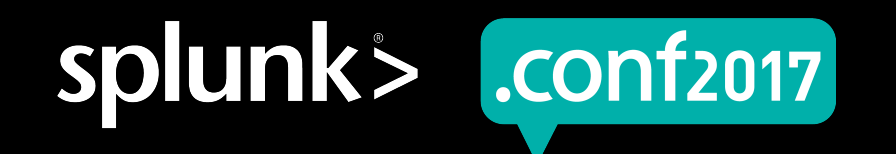

# **Docker and Splunk Development**

#### Empowering Splunk Development with **Docker**

Ron Cooper & David Kraemer | Booz Allen Hamilton

26 September 2017 | Washington, DC

spluni

#### **Forward-Looking Statements**

During the course of this presentation, we may make forward-looking statements regarding future events or the expected performance of the company. We caution you that such statements reflect our current expectations and estimates based on factors currently known to us and that actual events or results could differ materially. For important factors that may cause actual results to differ from those contained in our forward-looking statements, please review our filings with the SEC.

The forward-looking statements made in this presentation are being made as of the time and date of its live presentation. If reviewed after its live presentation, this presentation may not contain current or accurate information. We do not assume any obligation to update any forward looking statements we may make. In addition, any information about our roadmap outlines our general product direction and is subject to change at any time without notice. It is for informational purposes only and shall not be incorporated into any contract or other commitment. Splunk undertakes no obligation either to develop the features or functionality described or to include any such feature or functionality in a future release.

Splunk, Splunk>, Listen to Your Data, The Engine for Machine Data, Splunk Cloud, Splunk Light and SPL are trademarks and registered trademarks of Splunk Inc. in the United States and other countries. All other brand names, product names, or trademarks belong to their respective owners. © 2017 Splunk Inc. All rights reserved.

Screen?product\_id=FL-DSH-01&JSE

### **Agenda**

Demonstrating Docker for Splunk DevOps

- ▶ Provide a brief overview of Docker and Splunk benefits
- ▶ Why we chose Docker for DevOps
- ▶ Describe and demonstrate the Booz Allen use cases for Docker development

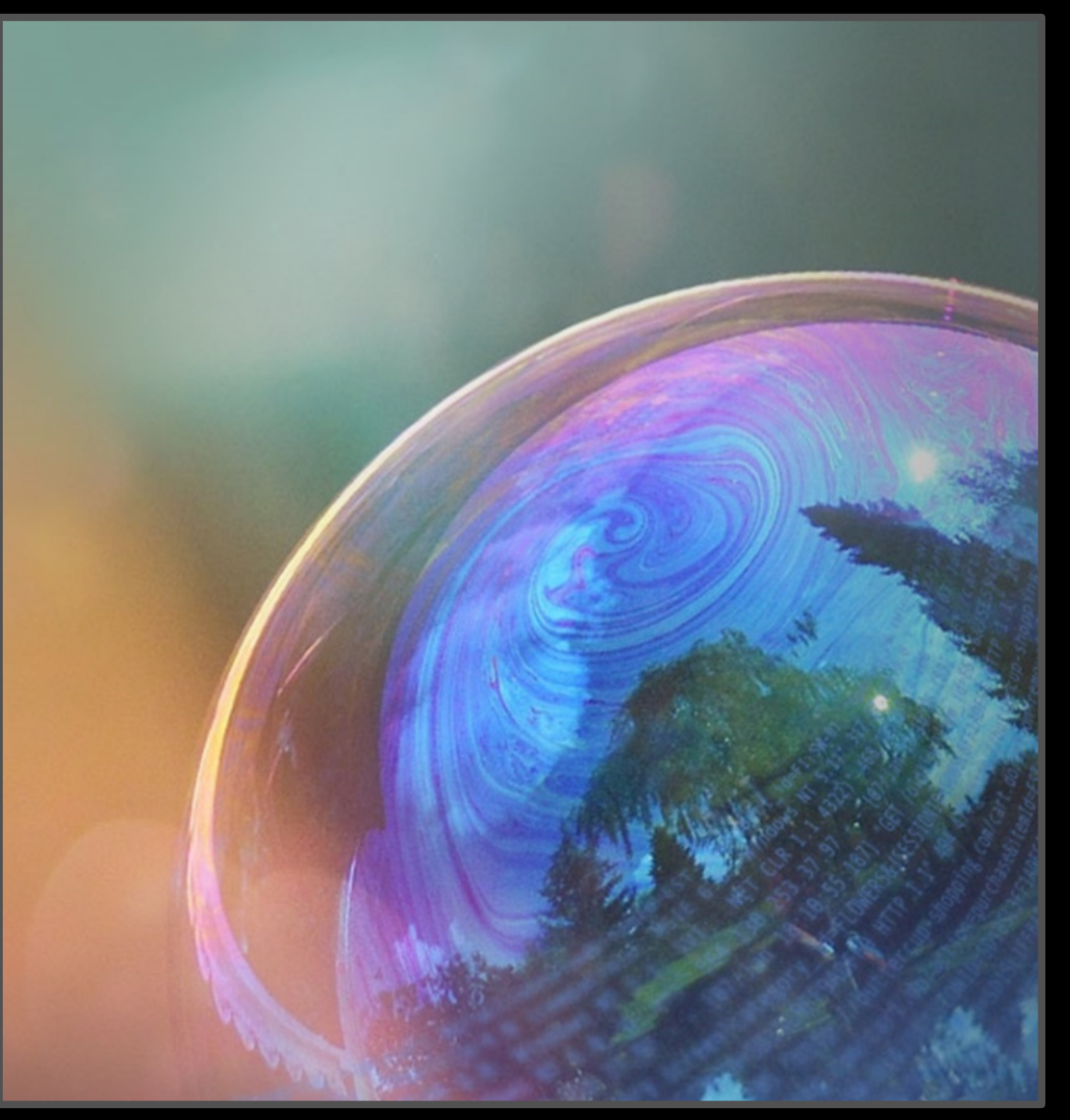

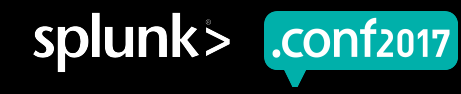

# **Who we are?**

Ron Cooper & David Kraemer | Booz Allen Hamilton

Commercial and Cyber Security

Booz | Allen | Hamilton

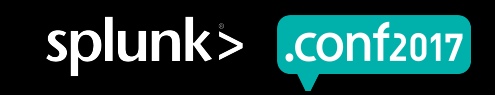

# **What is Docker?**

Why do I want to use Docker with Splunk?

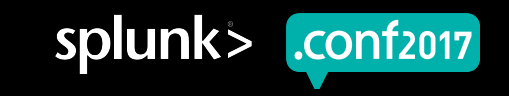

## **What is Docker?**

Docker is not VM

▶ Docker is an Open Source container based technology

• Docker Separates Applications from Infrastructure using Container Technology, similar to how Virtual Machines separate the Operating System from Bare Metal.

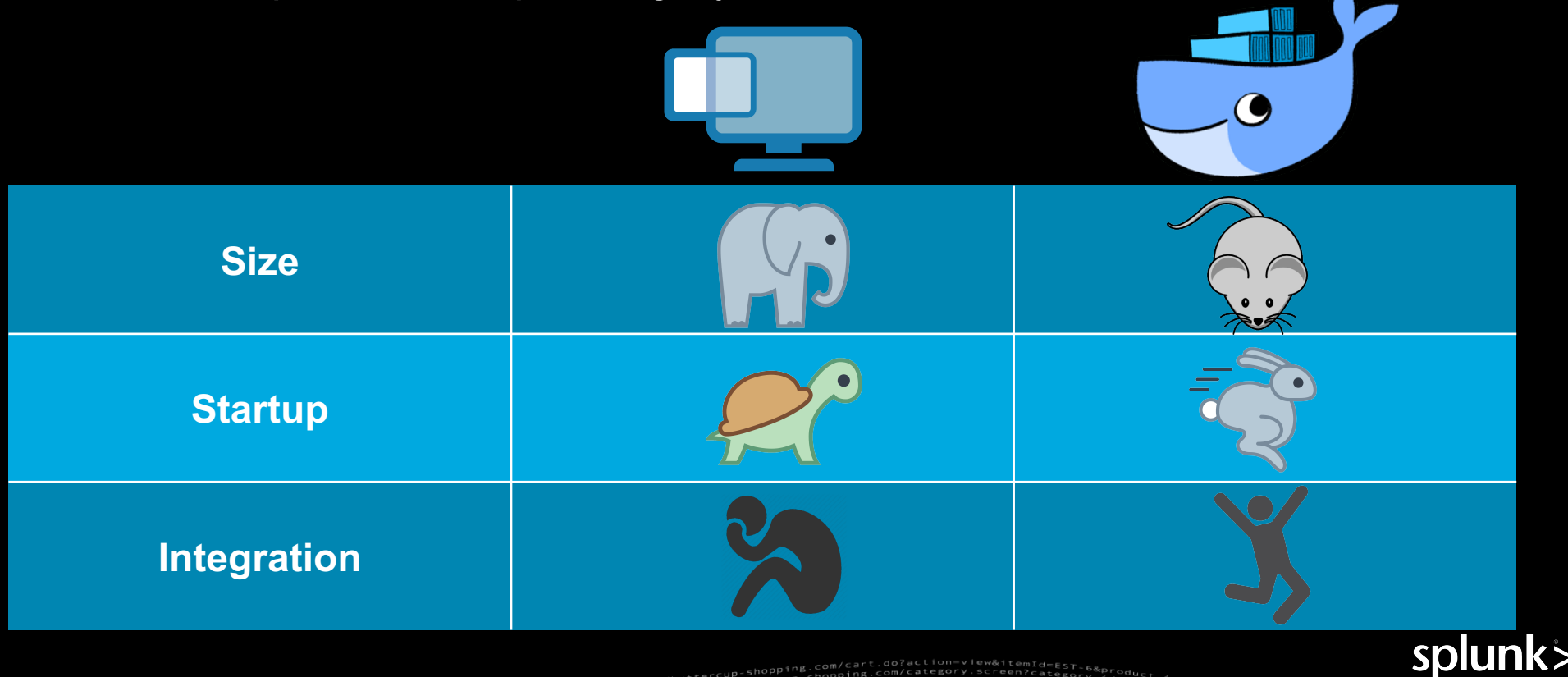

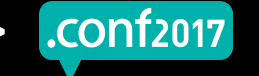

#### **Virtual Machine vs. Docker Container**

How do they compare?

- ▶ Includes not only the virtualized application, dependent files and an entire guest OS
- ▶ Potential to weigh 10's of GB
- ▶ Isolated resources and allocations per VM limitations
- ▶ Requires a Hypervisor layer

#### **Virtual Machine Docker Container**

- ▶ Contains just the application and its dependencies
- ▶ Isolated resources and allocation, with much more portability and efficiency
- ▶ Runs as an isolated process in userspace on the host operating system sharing the kernel with other containers

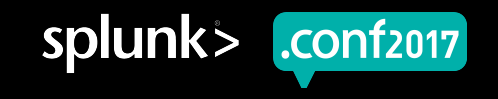

#### **What is Docker?**

VM vs. Container

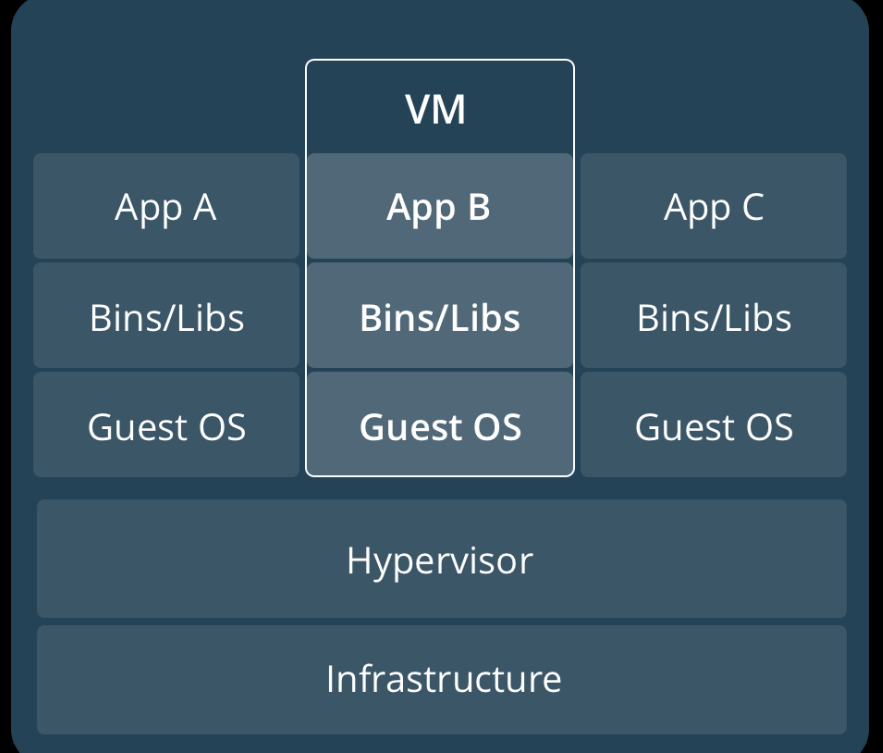

"GET /Category.screen?category\_id=GIFTS&JSESSIONID=SDISL4FF10ADFF10 HTTP 1.1" 404 720 "http://buttercup-shopping.com/cart.do?action=view&itemid=EST-6&pcom<br>- "1231 "GET /Product.screen?product\_id=FL-DSH-0152551ONID=SDISL4FF

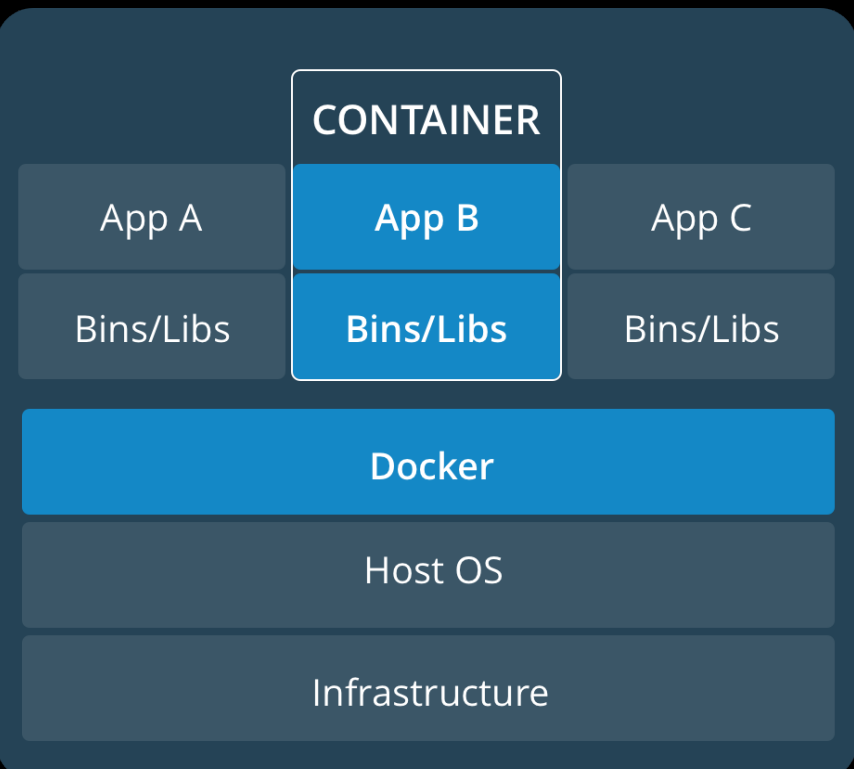

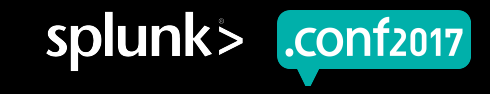

#### **Docker Adoption Rate**

Interesting data points

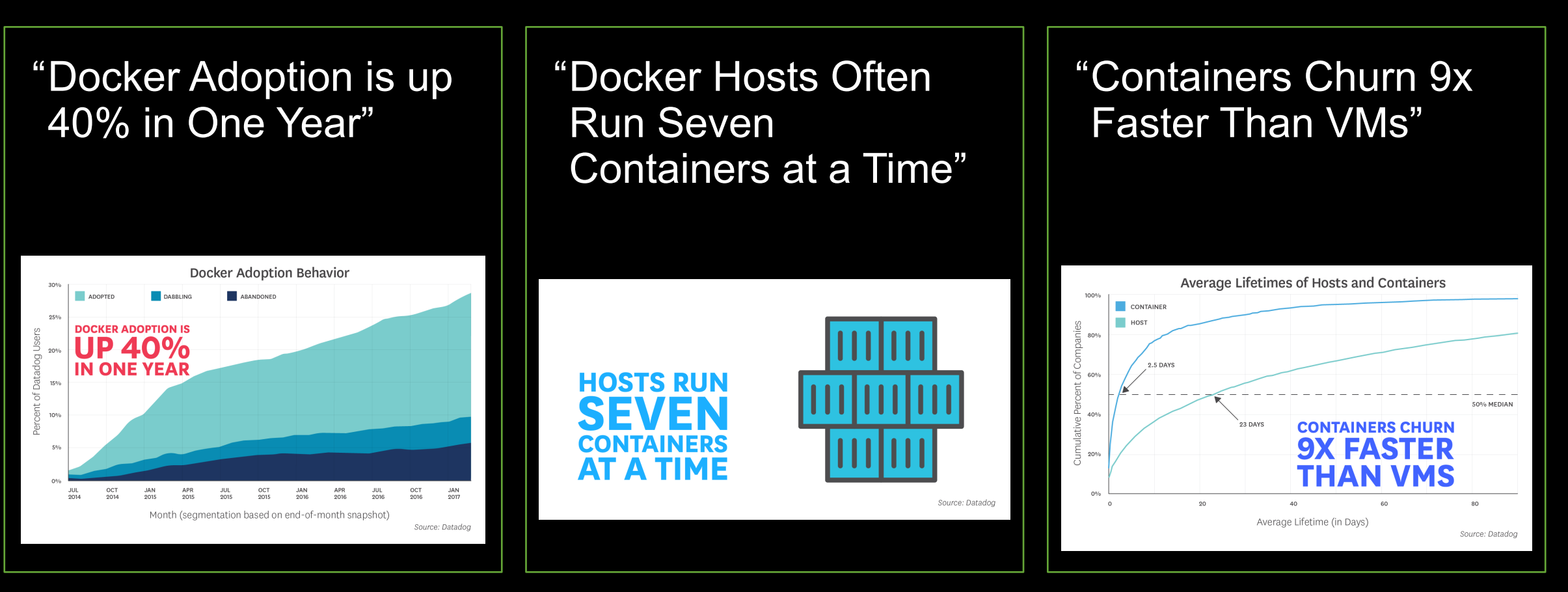

#### *Source: Datadog*

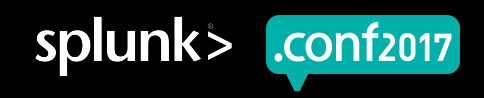

splunk>

# **Inspiration**

.conf2016 Docker

Be sure to check out for more fundamental Splunk/Docker fundamentals

#### How To Run Splunk As A Docker Image?

Marc Chéné IT Markets Product Manager, Splunk Denis Gladkikh Principal Dev Engineer (aka outsoldman), Splunk

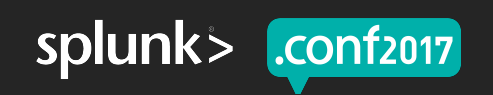

 $\vert$ .conf2016 $\vert$ 

#### **Why We Choose Docker For DevOps** Getting stuff done

- Easy to deploy purpose built Splunk **Environments** 
	- Quick deployment
	- OS Independent
	- Roll back to standard configurations
	- Easy to contribute and support
- ▶ Have a portable testing environment
- ▶ Improve code quality and sharing

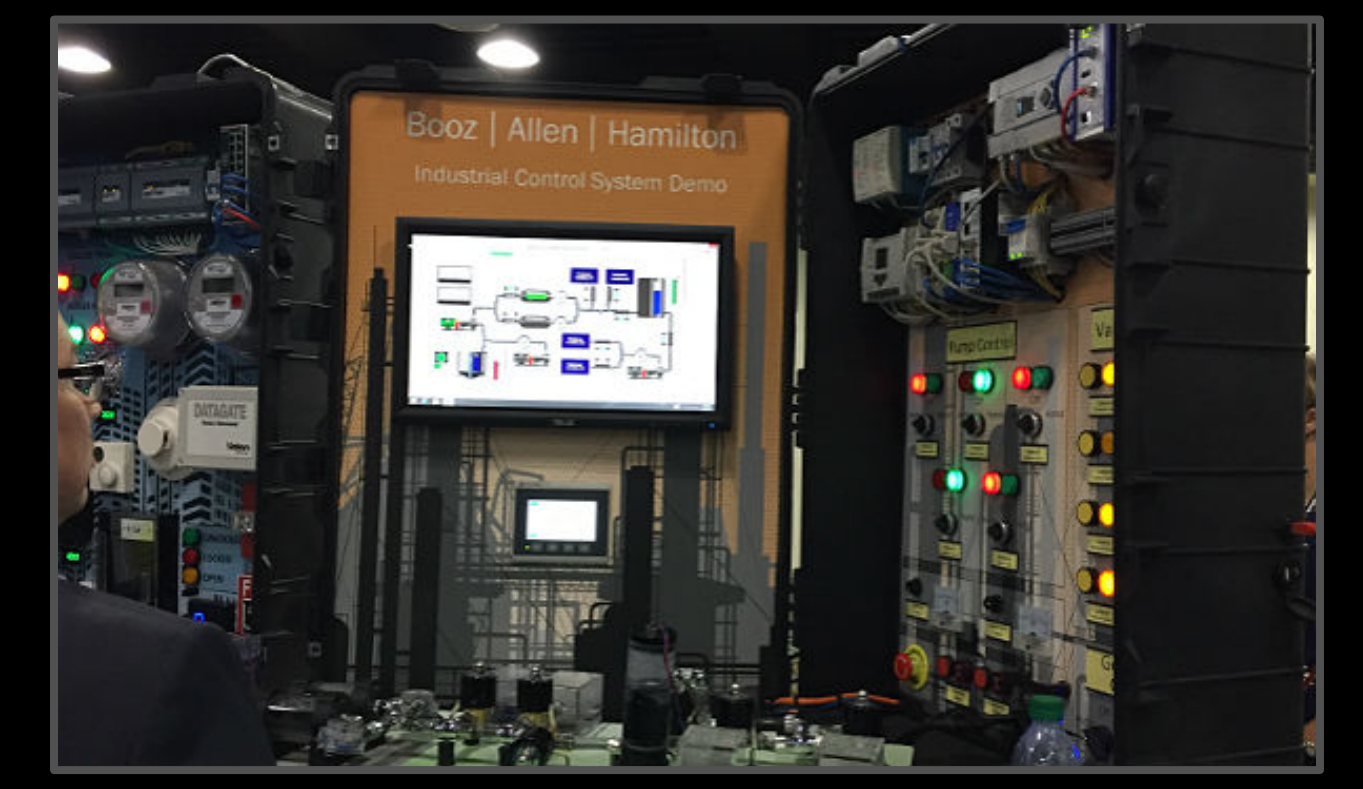

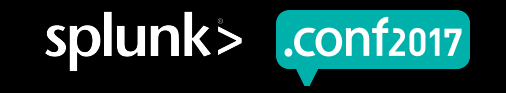

#### **Proof of concept**

#### Spin up the environment you need Splunk 'n box

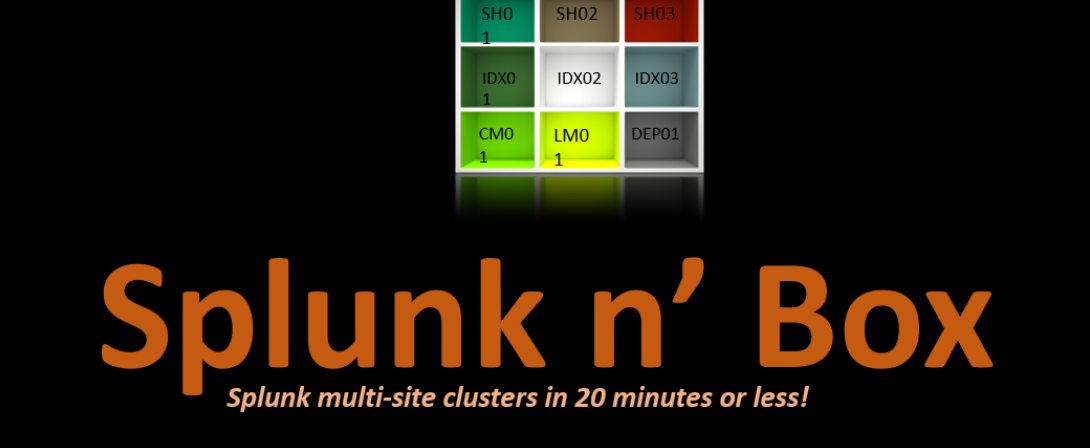

https://github.com/mhassan2/splunk-n-box

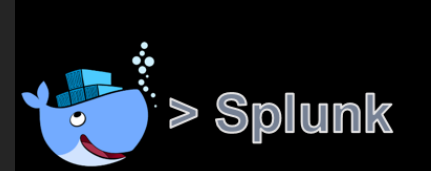

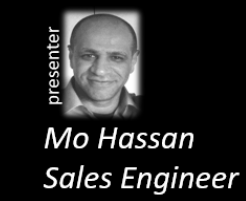

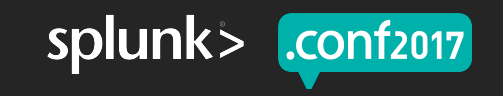

# **What is DevOps?**

Back to Fundamentals

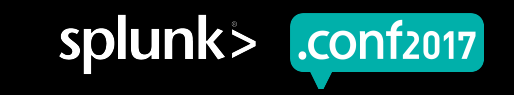

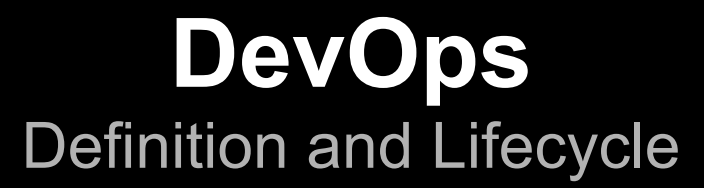

▶ *"DevOps (development and operations) is an enterprise software development phrase used to mean a type of agile relationship between development and IT operations. The goal of DevOps is to change and improve the relationship by advocating better communication and collaboration between these two business units."*

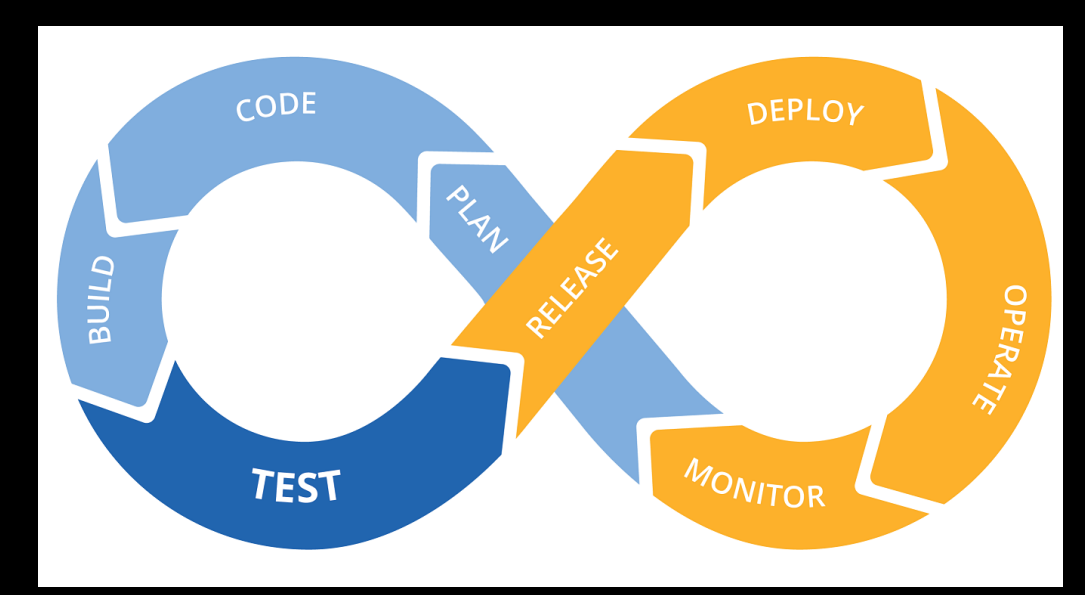

*Source: Webopedia*

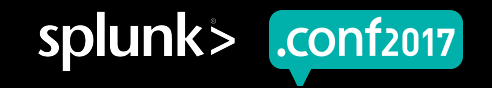

splunk:

.conf2017|

#### **Splunk Development Environments**

What does yours look like?

- ▶ No development environment?
- ▶ Single server?
- ▶ Mirror-of-production development environment?
- ▶ **Some combination of the above?**

#### **Splunk Developer Woes** Damnit, not again…

/buttercul

"Y.screen?category\_id=GIFTS&JSESSIONID=SDISL4FF10ADFF10\_HTTP\_1.1"\_404\_720\_"http://put-p.<br>-/Product.screen?product\_id=FL-DSH-01&JSESSIONID=SD5SL7FF6ADFF9\_HTTP\_1.1"\_404\_3322\_"http://butercup=sh<br>-T\_/oldlink?item\_id=EST-26&JSE

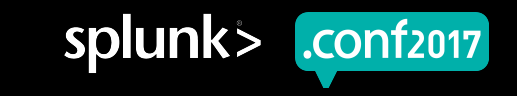

#### **Splunk Development Kit w/ Docker**

Splunk Docker deployment designed for ease of development

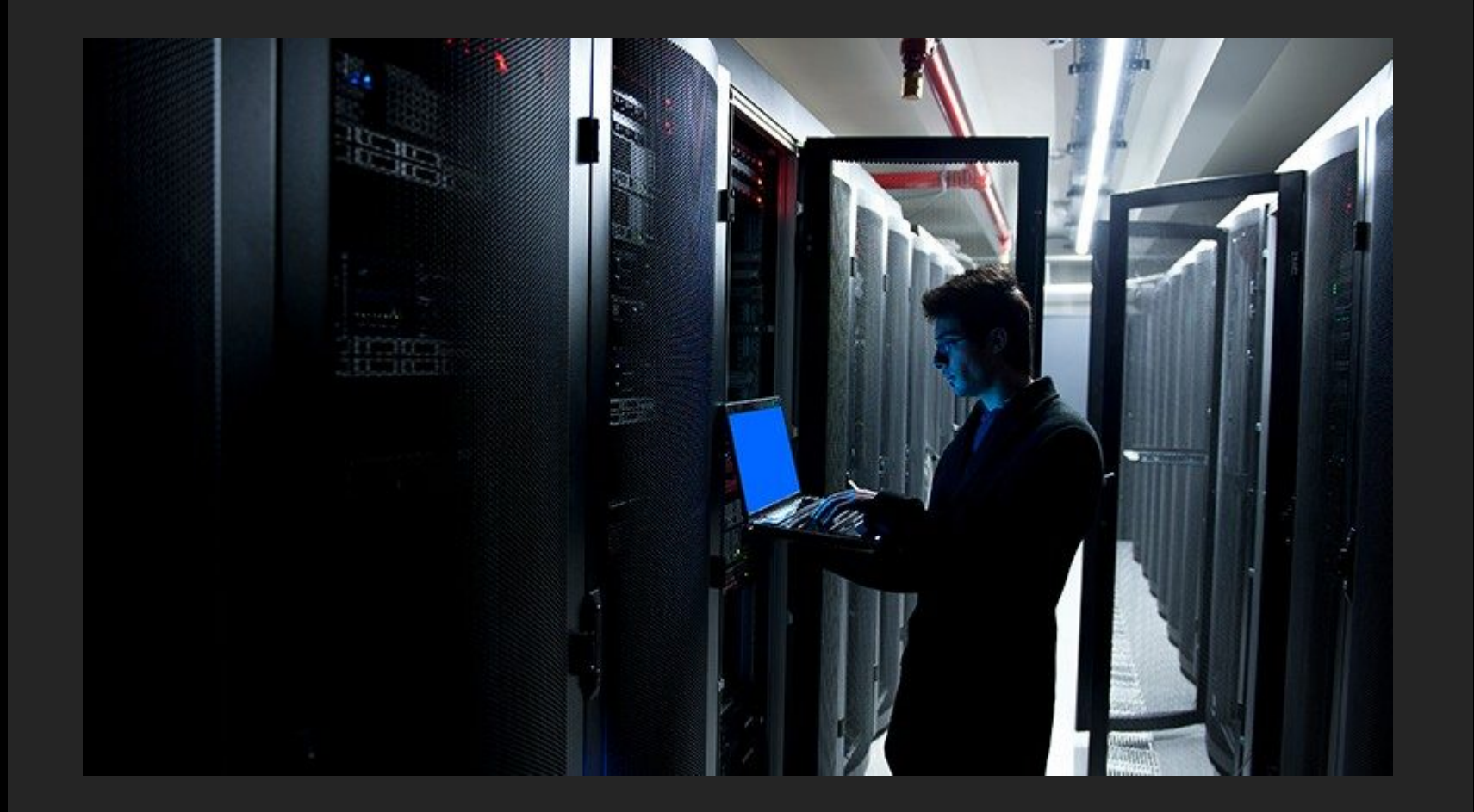

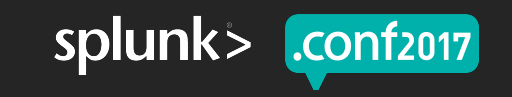

#### **Key Takeaways**

Sparking creativity

- 1. Demonstrate how we can quickly test, develop and share code for Splunk DevOps utilizing Docker
- 2. Think of new ways to quickly deploy purpose built Splunk environments
- 3. Continue to recognize new, unique ways Docker can provide benefit to Splunk Architects and Developers alike

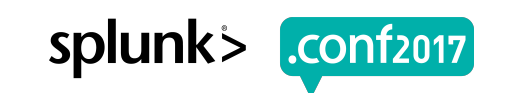

splunk

.conf2017

## **Reference Material**

All our links

#### **Our Code**

- https://github.com/TetchyTech/splunk.conf2017
- ▶ Splunk 'n Box
	- https://github.com/mhassan2/splunk-n-box
- ▶ Docker Adoption Data
	- https://www.datadoghq.com/docker-adoption/

- ▶ .conf2016 How to Run Splunk as a Docker Image?
	- http://conf.splunk.com/files/2016/slides/how-to-run-splunk-as-a-docker-image.pdf

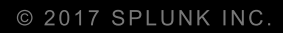

# **Q&A**

Ron Cooper | Cyber Security Architect David Kraemer | Cyber Security Architect

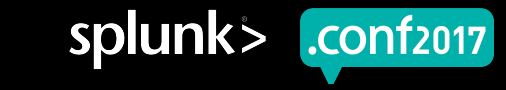

# **Thank You**

© 2017 SPLUNK INC.

#### **Don't forget to rate this session in the .conf2017 mobile app**

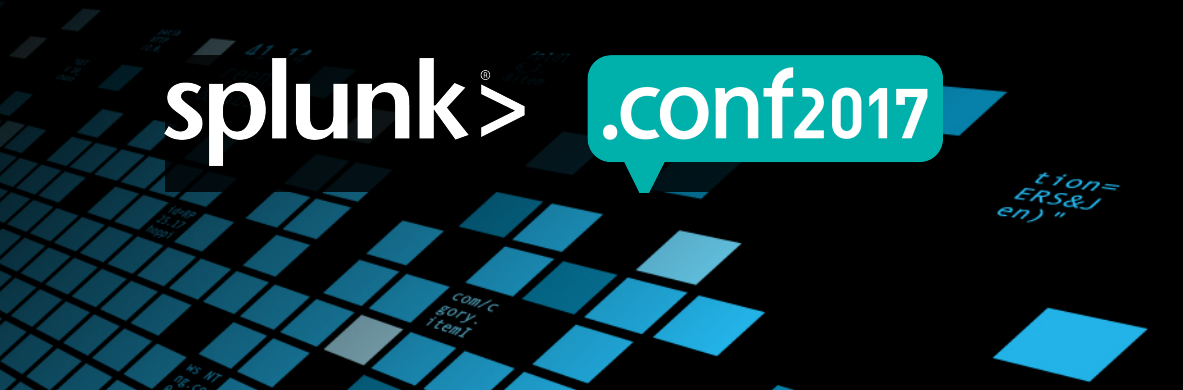